# Package 'outliers.ts.oga'

May 28, 2024

Type Package

```
Title Efficient Outlier Detection in Heterogeneous Time Series
      Databases
```
Version 0.0.1

Maintainer Pedro Galeano <pedro.galeano@uc3m.es>

Description Programs for detecting and cleaning outliers in single time series and in time series from homogeneous and heterogeneous databases using an Orthogonal Greedy Algorithm (OGA) for saturated linear regression models. The programs implement the procedures presented in the paper entitled "Efficient outlier detection in heterogeneous time series databases'' by Pedro Galeano, Daniel Peña and Ruey S. Tsay (2024), working paper, Universidad Carlos III de Madrid.

License GPL-3

Encoding UTF-8

```
Depends R (>= 4.3.0)
```

```
Imports caret (> = 6.0-94), forecast (> = 8.22.0), gsarima (> = 0.1-5),
      parallel (> = 3.6.2), parallelly (> = 1.37.1), robust (> = 0.7-4),
      SLBDD (= 0.0.4)
```
Suggests knitr, rmarkdown

NeedsCompilation no

```
Author Pedro Galeano [aut, cre] (<https://orcid.org/0000-0003-2577-2747>),
     Daniel Peña [aut] (<https://orcid.org/0000-0002-9137-1557>),
     Ruey S. Tsay [aut] (<https://orcid.org/0000-0002-4949-4035>)
```
Repository CRAN

Date/Publication 2024-05-28 17:00:02 UTC

# R topics documented:

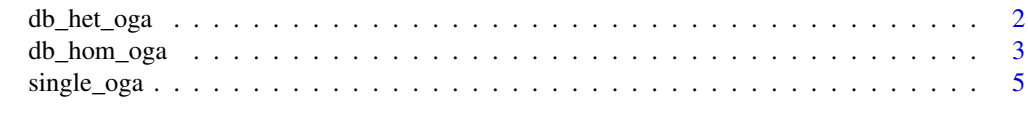

**Index** [7](#page-6-0) **7** 

<span id="page-1-1"></span><span id="page-1-0"></span>db\_het\_oga *Detecting and cleaning outliers in a heterogeneous time series database with OGA*

#### Description

Detects and cleans Additive Outliers (AOs) and Level Shifts (LSs) in time series that form a heterogeneous database, i.e. the series may have different definitions, sample sizes and/or frequencies. The function runs in parallel on the computer cores.

#### Usage

db\_het\_oga(Y)

#### Arguments

Y The database, a list of p ts objects with possibly different lengths and/or frequencies. It is assumed that each time series has its frequency defined in its ts object.

#### Details

The function applies the single\_oga function to each of the time series that make up the database to detect outlier effects and clean the series of such effects. This process is run in parallel on the computer cores, which saves a lot of computational cost. The function provides a list of ts objects with the original series cleaned from the effect of the AOs and LSs, in addition to the location, size and t-statistic corresponding to each of them.

#### Value

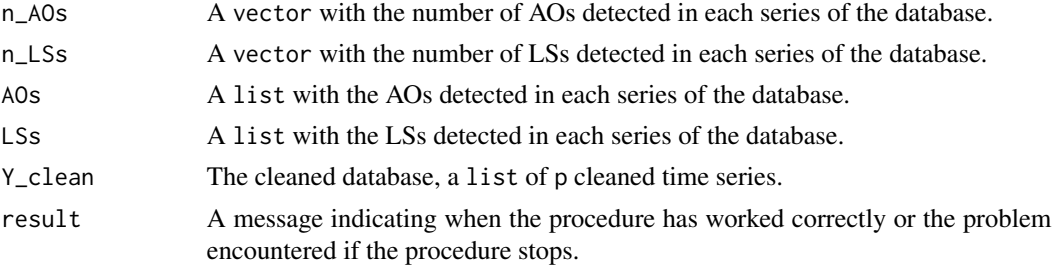

# Note

The computational cost depends on the size of the database and the level of contamination of the series. Note that the function may take several minutes if the database contains hundred of series with thousands of observations.

#### Author(s)

Pedro Galeano.

# <span id="page-2-0"></span>db\_hom\_oga 3

# References

Galeano, P., Peña, D. and Tsay, R. S. (2024). Efficient outlier detection in heterogeneous time series databases. Working paper, Universidad Carlos III de Madrid.

# See Also

[single\\_oga](#page-4-1); [db\\_hom\\_oga](#page-2-1).

#### Examples

```
# Load FREDMDApril19 dataset from the SLBDD package
data("FREDMDApril19",package="SLBDD")
# Define frequency s, the same for all series
s < -12# Define a list with the first 10 time series with frequency s
X <- FREDMDApril19[,1:10]
Y <- vector(mode='list',length=ncol(X))
for (k in 1:ncol(X)){Y[[k]] <- ts(X[,k], frequency=s)}
# Apply the function to Y
```
out\_db\_het\_oga <- db\_het\_oga(Y)

<span id="page-2-1"></span>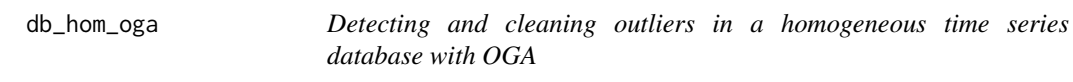

# Description

Detects and cleans Additive Outliers (AOs) and Level Shifts (LSs) in time series that form a homogeneous database, i.e. all series are defined similarly, have the same length and the same frequency. The function runs in parallel on the computer cores.

#### Usage

```
db_hom_oga(Y,s=NULL)
```
#### Arguments

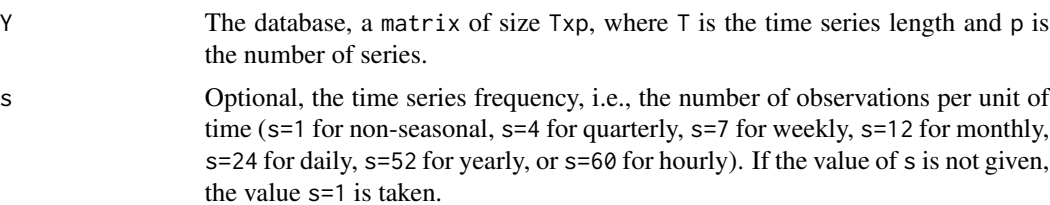

# Details

The function applies the single\_oga function to each of the time series that make up the database to detect outlier effects and clean the series of such effects. This process is run in parallel on the computer cores, which saves a lot of computational cost. The function provides a matrix with the original series cleaned from the effect of the AOs and LSs, in addition to the location, size and t-statistic corresponding to each of them.

# Value

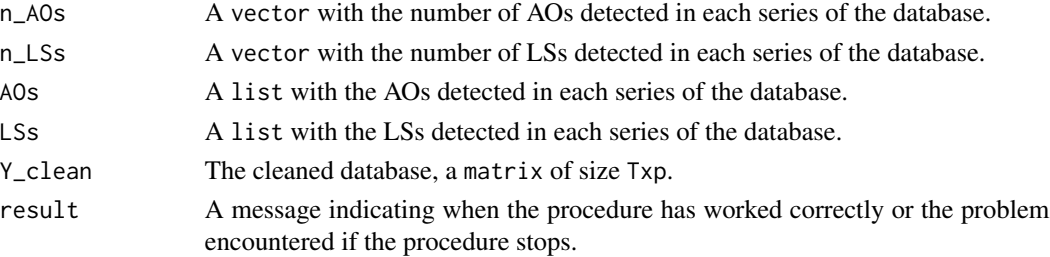

#### Note

The computational cost depends on the size of the database and the level of contamination of the series. Note that the function may take several minutes if the database contains hundred of series with thousands of observations.

# Author(s)

Pedro Galeano.

# References

Galeano, P., Peña, D. and Tsay, R. S. (2024). Efficient outlier detection in heterogeneous time series databases. Working paper, Universidad Carlos III de Madrid.

#### See Also

[single\\_oga](#page-4-1); [db\\_het\\_oga](#page-1-1).

#### Examples

```
# Load FREDMDApril19 dataset from the SLBDD package
data("FREDMDApril19",package="SLBDD")
```

```
# Define frequency s
s < -12# Apply the procedure to the first 10 time series in FREDMDApril19
Y <- FREDMDApril19[,1:10]
out_db_hom_oga <- db_hom_oga(Y,s=s)
```
<span id="page-3-0"></span>

<span id="page-4-1"></span><span id="page-4-0"></span>

#### Description

Algorithm for detecting and cleaning additive outliers and level shifts in a single time series with an Orthogonal Greedy Algorithm (OGA).

#### Usage

single\_oga(yt,s=NULL)

#### Arguments

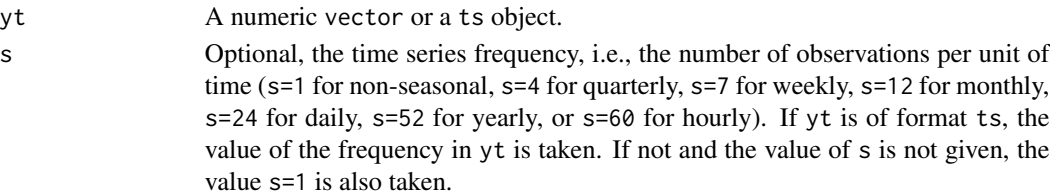

#### Details

The program detects and cleans a time series from the effect of Additive Outliers (AOs) and Level Shifts (LSs). For this purpose, the procedure proposed in the paper 'Efficient outlier detection in heterogeneous time series databases' by Galeano, Peña and Tsay (2024) is used. The procedure can be divided into three automatic steps. The initial step involves fitting a sufficiently high-order AR model to yt using robust regression to obtain an AR representation and a residual series. Then, an Orthogonal Greedy Algorithm (OGA) procedure is applied to the residual series to identify a set of potential AOs and LSs and to remove their effects from yt. The identified set of outlying effects is referred to as the first set of potential outliers. The second step is to identify and fit an ARIMA or SARIMA model, depending on whether seasonality is detected, to the outlier-adjusted series of the first step and to obtain a new residual series. The OGA procedure is then applied to this new residual series to identify a new set of potential AOs and LSs, if any. The detected outlying effects form the second set of potential outliers. The third step involves combining the potential outliers identified in the first and second steps to remove any redundancies so as to obtain a final set of potential AOs and LSs, and fitting an ARIMA (or SARIMA) model jointly with the final set of potential outliers. Then, any negligible outlying effects, if any, are removed. Finally, any detected AOs and LSs are removed from the observed time series yt to produce an outlier-free time series.

# Value

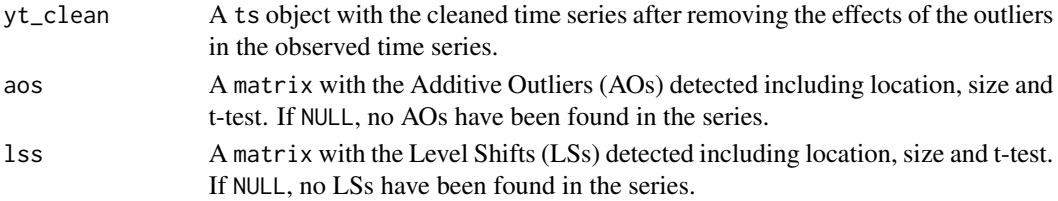

# <span id="page-5-0"></span>Author(s)

Pedro Galeano.

## References

Galeano, P., Peña, D. and Tsay, R. S. (2024). Efficient outlier detection in heterogeneous time series databases. Working paper, Universidad Carlos III de Madrid.

# See Also

[db\\_hom\\_oga](#page-2-1); [db\\_het\\_oga](#page-1-1).

# Examples

```
## Load FREDMDApril19 dataset from the SLBDD package
data("FREDMDApril19",package="SLBDD")
Y <- FREDMDApril19
## Define time series yt and frequency s
yt <- Y[,1]s \leq -12
```

```
## Apply the function to yt
out_single_oga <- single_oga(yt,s=s)
```
# <span id="page-6-0"></span>Index

db\_het\_oga, [2,](#page-1-0) *[4](#page-3-0)*, *[6](#page-5-0)* db\_hom\_oga, *[3](#page-2-0)*, [3,](#page-2-0) *[6](#page-5-0)*

single\_oga, *[3,](#page-2-0) [4](#page-3-0)*, [5](#page-4-0)